#### Муниципальное учреждение дополнительного образования «Малая академия» муниципального образования город Краснодар МОЛОДЁЖНЫЙ КЛУБ РГО

## **Интеллектуальный клуб «Крупнейшие города России: Ростов-на-Дону»**

# **12 марта 2023 года**

## **с 12-00 до 13-00**

### **Ссылка для подключения**

[https://teams.microsoft.com/l/meetup-](https://teams.microsoft.com/l/meetup-join/19%3a3785d1f0eed64e04b10972b4a70b989a%40thread.tacv2/1676882512429?context=%7b%22Tid%22%3a%226d37bb02-675c-4e1e-ae02-0aa598c9ce76%22%2c%22Oid%22%3a%226ebf0a7d-b511-48ac-be43-0d190abe2261%22%7d)

[join/19%3a3785d1f0eed64e04b10972b4a70b989a%40thread.tacv2/1676882512429?conte](https://teams.microsoft.com/l/meetup-join/19%3a3785d1f0eed64e04b10972b4a70b989a%40thread.tacv2/1676882512429?context=%7b%22Tid%22%3a%226d37bb02-675c-4e1e-ae02-0aa598c9ce76%22%2c%22Oid%22%3a%226ebf0a7d-b511-48ac-be43-0d190abe2261%22%7d)

[xt=%7b%22Tid%22%3a%226d37bb02-675c-4e1e-ae02-](https://teams.microsoft.com/l/meetup-join/19%3a3785d1f0eed64e04b10972b4a70b989a%40thread.tacv2/1676882512429?context=%7b%22Tid%22%3a%226d37bb02-675c-4e1e-ae02-0aa598c9ce76%22%2c%22Oid%22%3a%226ebf0a7d-b511-48ac-be43-0d190abe2261%22%7d)

[0aa598c9ce76%22%2c%22Oid%22%3a%226ebf0a7d-b511-48ac-be43-](https://teams.microsoft.com/l/meetup-join/19%3a3785d1f0eed64e04b10972b4a70b989a%40thread.tacv2/1676882512429?context=%7b%22Tid%22%3a%226d37bb02-675c-4e1e-ae02-0aa598c9ce76%22%2c%22Oid%22%3a%226ebf0a7d-b511-48ac-be43-0d190abe2261%22%7d)

[0d190abe2261%22%7d](https://teams.microsoft.com/l/meetup-join/19%3a3785d1f0eed64e04b10972b4a70b989a%40thread.tacv2/1676882512429?context=%7b%22Tid%22%3a%226d37bb02-675c-4e1e-ae02-0aa598c9ce76%22%2c%22Oid%22%3a%226ebf0a7d-b511-48ac-be43-0d190abe2261%22%7d)

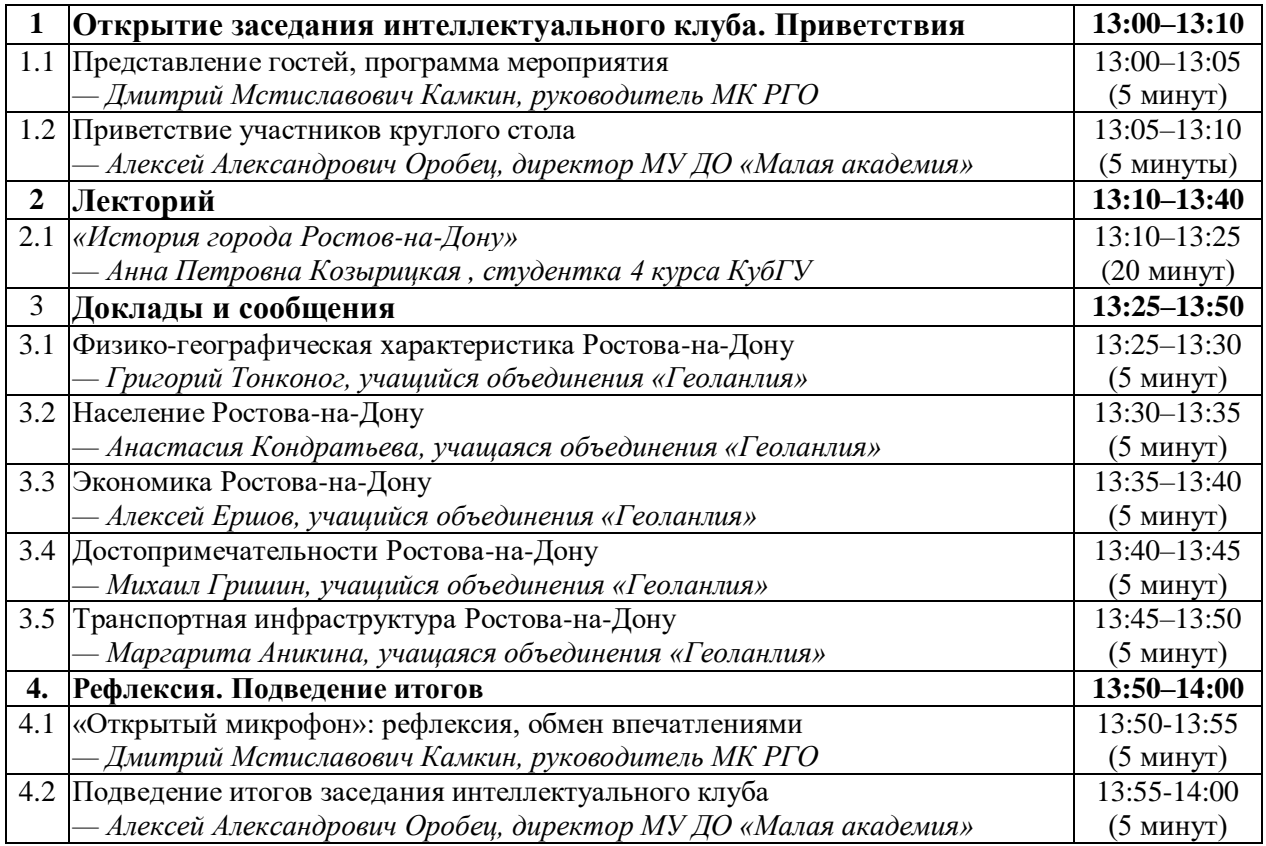